# **Microcontent-based Content Development Process**

#### Scott DeLoach – scott@clickstart.net Click**Start** – www.clickstart.net

A successful content strategy allows you to plan, manage, and deliver information that is useful or otherwise valuable to defined user groups. Users have very specific questions, needs, and goals, and they expect immediate, focused answers. At the same time, we need to efficiently manage large information sets and reuse content for a wide range of channels and deliverables, from PDF to web, documentation to training to tech support, and often support external systems including chatbots and AI engines. The best solution is a microcontent-based development process.

# **Overview**

#### **What is micro content?**

"Microcontent should be an ultra-short abstract of its associated microcontent."

- Jakob Nielsen, 1998

#### **How is micro content different from snippets?**

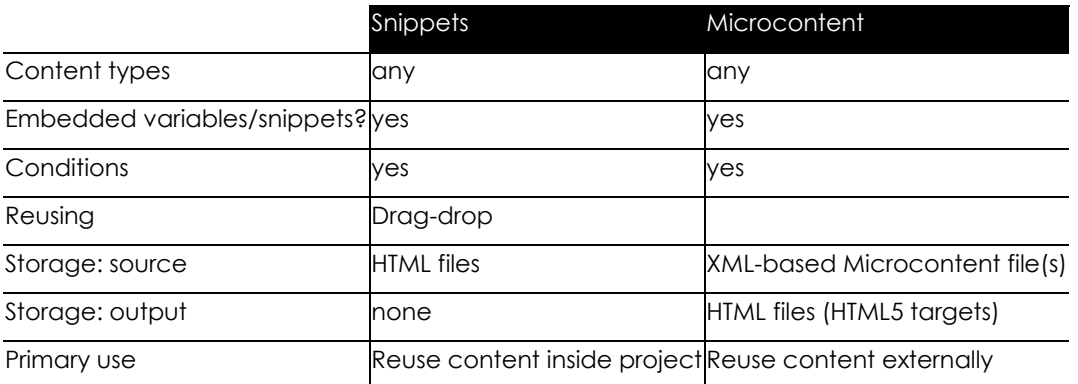

#### **Why is it important?**

Short attention spans

- **Targeted**
- **Focused**
- Summarizes/entices
- Reusable and curatable

#### **Impact**

- Single sourcing
- Integration
- **■** Writing style
- Content architecture

#### **Uses**

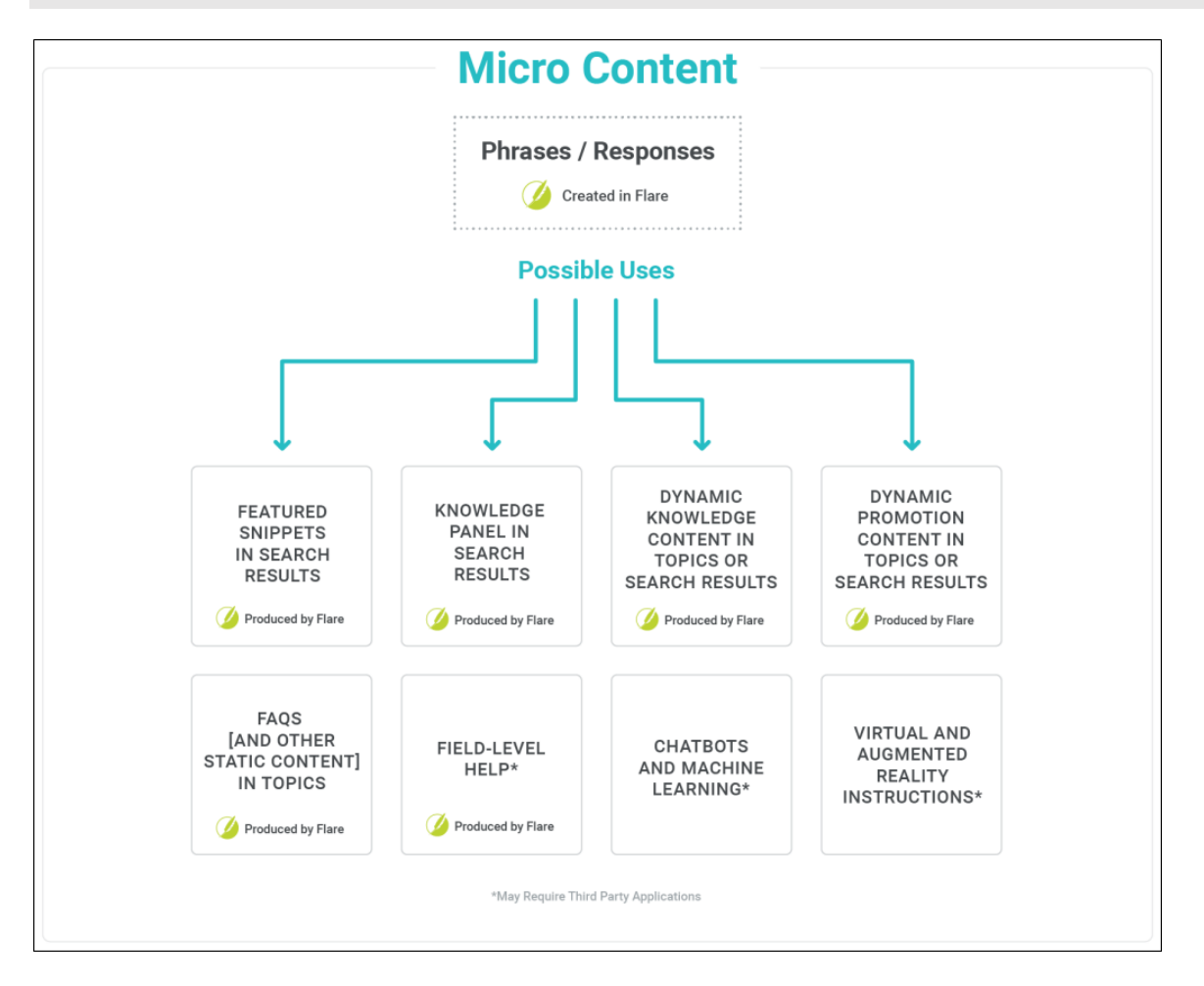

## **Examples**

#### **HTML5 search results**

- [Fitbit help](https://help.fitbit.com/articles/en_US/Help_article/Search.htm?q=track)
- [MadCap Flare help](https://help.madcapsoftware.com/flare2023/Content/Search-Results.htm?q=inserting%20videos)
- [Blackbaud help center](https://webfiles-sc1.blackbaud.com/files/support/helpfiles/education/k12/full-help/Content/search.html?q=enrollment)
- Click**Start** [website](https://clickstart.net/search_results.htm?q=embedded%20help)
- **BC Service Parts search**
- **[Gigamon documentation](https://docs.gigamon.com/doclib63/Content/Search.html?q=fabric)**

# **Google's structured data page types**

- FAQ
- Q&A
- How to
- **·** Learning video

#### **Google "FAQ" type**

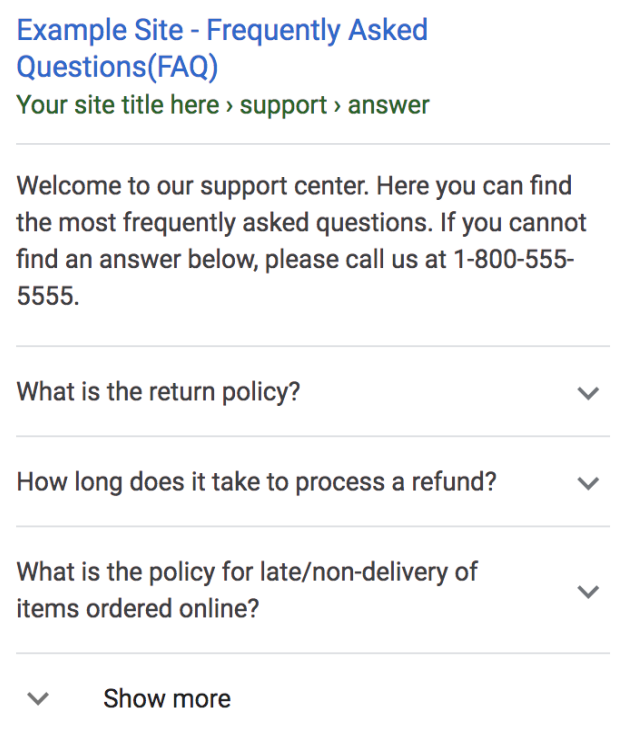

#### **Google "Q&A" type**

How do I remove a cable that is stuck in a USB port ...

Example.com > questions

Nov 28, 2012 · 4 answers

I inserted the plug from my USB cable that came with my phone into a USB hub. When I tried to unplug the cable, it seemed impossible ...

#### Top answer · 2 votes

0 votes

I had a similar issue recently with my phone. The cable wouldn't come out, so I grabbed my utility multi-tool ... More

I used an eyelash better grip on the sticking out More

#### **Google "How to" type**

### How to Tie a Tie Example.com > fashion > neckwear

The four-in-hand knot is a great look for any occasion. From formal suits to casual jacket and tie affairs, it's a simple way to quickly look great. Once you have mastered the knot you can tie it in just a minute, so it's also great when you're in a pinch too.

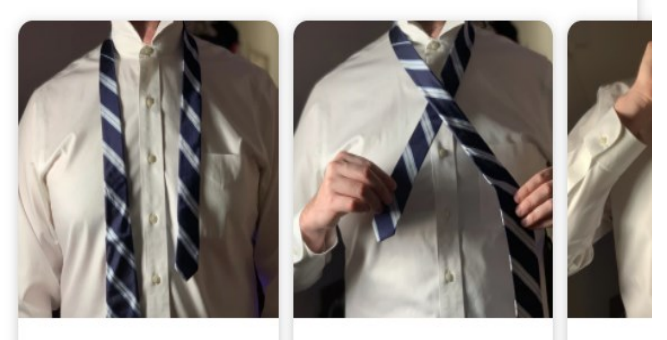

1. Make one end about your neck... 2. Cross the short end over the...

3. Cro your b

#### **Google "Learning video" type**

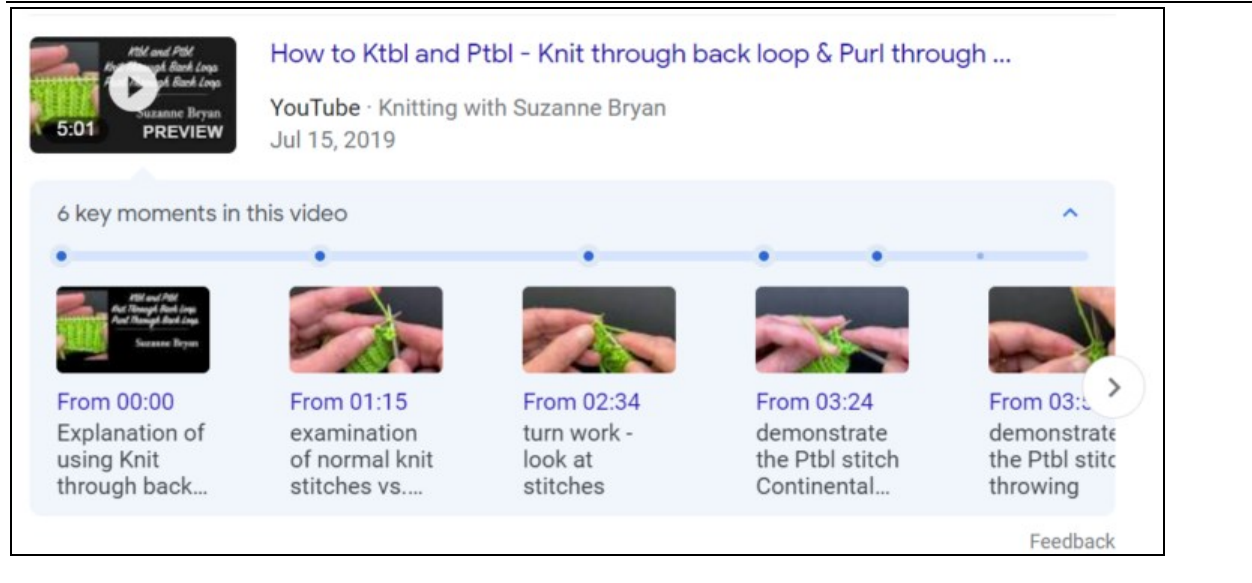

## **Developing micro content**

#### **Micro content-based authoring**

Top-down vs bottom-up process

#### **Micro content-based authoring process**

- Match the user's focus
- **Brainstorm questions**
- Mine existing content
- Create new micro content
- **Research and analytics**

#### **Common types of micro content**

- **Summary**
- **Definition**
- **Procedure**
- Flowchart/process
- Labeled diagram
- **Tutorial/eLearning video**

#### **Glossary**

- **1** Open a Glossary file
- **2** Click **New Item**
- **3** Type a **Term**
- **4** Type or select a **Definition**

## **Researching micro content**

- Customer interaction
- Tech support
- **Marketing**
- General: Google Trends, Quora, Yahoo Answers, Answer the Public, social media
- **■** User analytics: Google Analytics, Central analytics
- Interaction analytics: Heap, Mixpanel, Amplitude, Pendo, HotJar

### **Researching micro content**

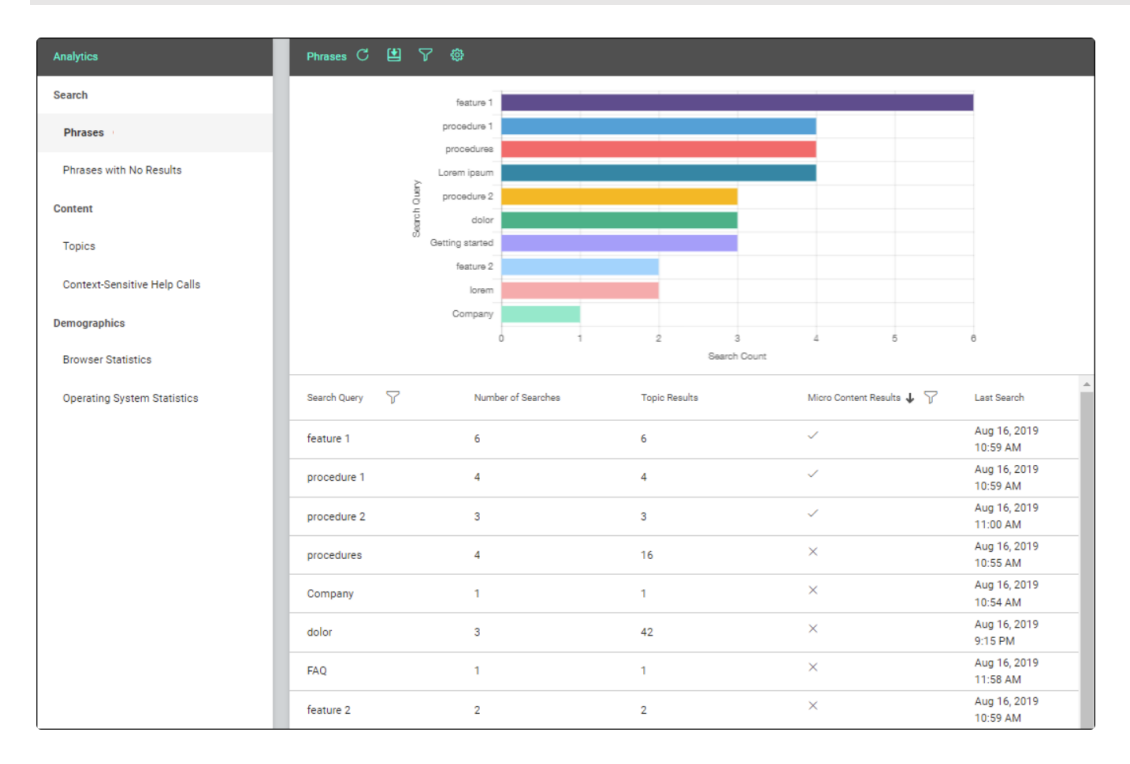

#### **Mining existing content**

- **1** Highlight the "response" content in a topic or snippet
- **2** Select **Home** > **Create Micro Content**
- **3** Type a **Phrase**

#### **Creating new micro content**

- **1** Open a Micro content file
- **2** Type a **Phrase**
- **3** Add the matching content (the "Response")

#### **Writing micro content**

- Review the Schema structured data types, esp. FAQ, Q&A, and How to
- Write the phrase as a question
- Focus on "How," "What," "Why" questions
- Limit answers to 50 words

#### **Managing micro content**

- **•** Grouping: micro content files
- Excluding: conditions
- Finding in topics: Link viewer

# **Designing micro content**

#### **Best practices**

- Keep it simple for external systems
- Match schema types
- Use style classes to customize/exclude content within search results and/or topics

#### **Customizing search results**

Search results topic

- Which types are included
- Where micro content blocks are positioned

#### **Customizing search results**

Target: Search tab

- Which micro content file(s) to use
- How many micro content results should appear
- Whether glossary results should appear

## **Customizing search results**

Skin: Styles tab

▪ Format the micro content blocks in search results and topics

# **Including micro content in topics**

Template page or topics

- Which types are included
- Where micro content blocks are positioned

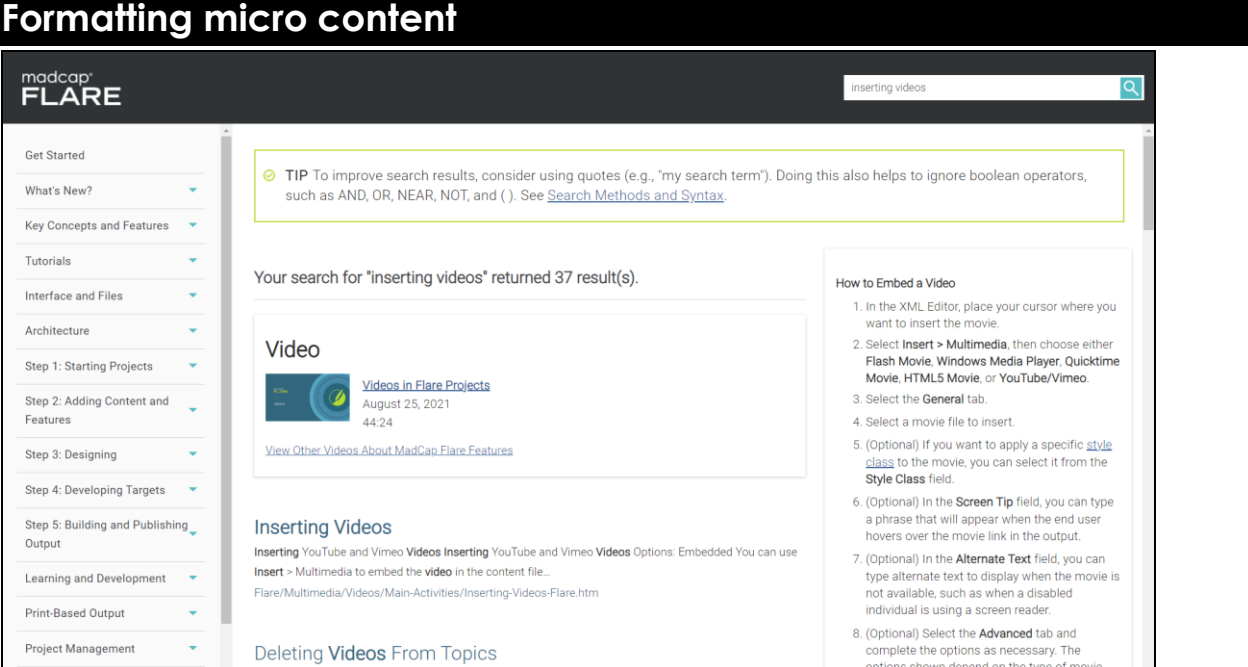

# **Formatting micro content**

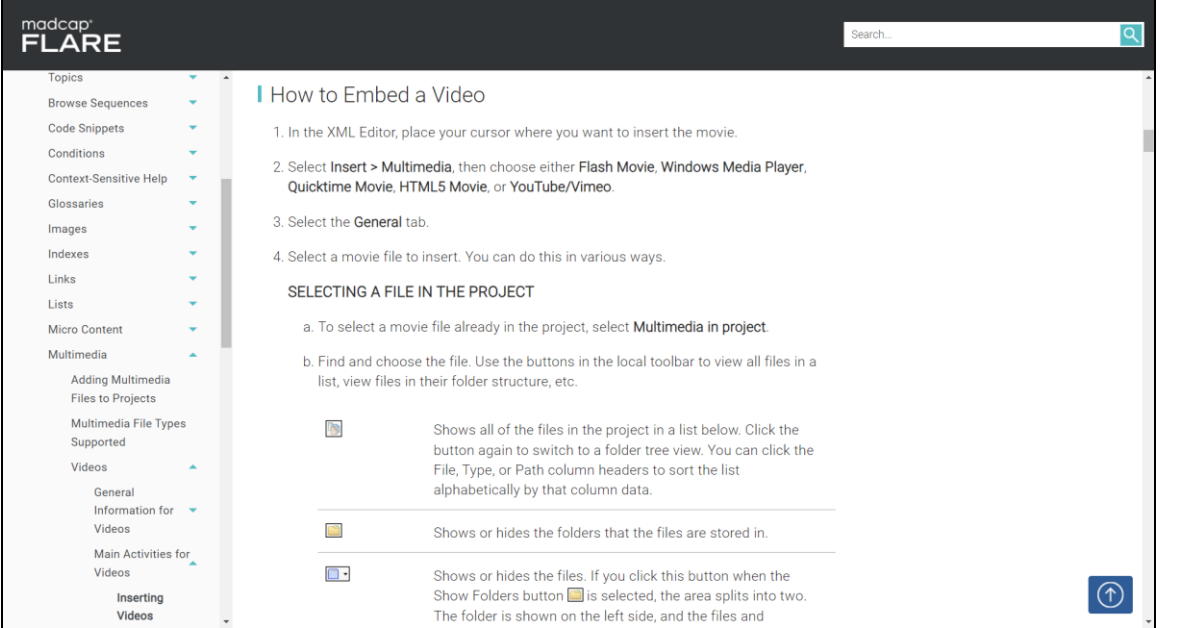

## **Formatting micro content**

Search results: featured snippet(s)

div.featured-snippets-container

Search results: knowledge panel

div#knowledge-panel

# **About the presenter**

Scott DeLoach is the CEO of Click**Start**, an STC Fellow, and an ATD Certified Professional in Talent Development (CPTD). He has over 30 years of experience as a content strategist, technical writer, instructional designer, trainer, and UX architect. At Click**Start**, Scott provides content strategy development, design, consulting, and training services for technical documentation, P&P, knowledgebase, and eLearning projects using MadCap Flare.

You can reach Scott at [www.clickstart.net](file:///C:/Users/scott/Documents/_PRESENTATIONS/rwd_wua15/Output/scott/word/www.clickstart.net) or by email at [scott@clickstart.net.](mailto:scott@clickstart.net)

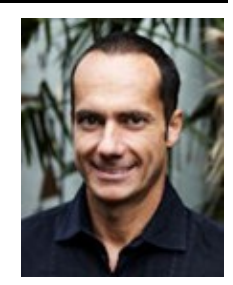